# List Processing in SML

# **SOLUTIONS**

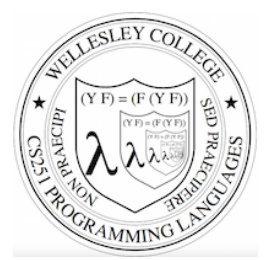

**CS251 Programming Languages Spring 2019 Lyn Turbak** 

Department of Computer Science Wellesley College 

#### **Consing Elements into Lists**

- val nums = 9 :: 4 :: 7 :: []; val nums =  $[9, 4, 7]$  : int list

```
-5 :: nums;
val it = [5, 9, 4, 7] : int list
```
- nums; val it =  $[9, 4, 7]$  : int list (\* nums is unchanged \*)

 $-$  (1+2) :: (3\*4) :: (5-6) :: []; val it =  $[3, 12, -1]$  : int list

 $[1+2, 3*4, 5-6]$ ; val it =  $[3, 12, -1]$  : int list

 $-$  [1=2, 3 < 4, false]; val it = [false, true, false] : bool list

- ["I", "do", String.substring ("note",0,3), "li" ^ "ke"]; val it = ["I", "do", "not", "like"] : string list

 $-$  [(#"a", 8), (#"z", 5)]; val it =  $[(\#"a", 8), (\#"z", 5)]$  : (char \* int) list

 $-$  [[7,2,5], [6], 9::[3,4]]; val it =  $[7, 2, 5]$ ,  $[6]$ ,  $[9, 3, 4]$ ] : int list list

```
 List Processing in SML 2
```
#### SML lists are homogeneous

Unlike in Racket & Python, all elements of an SML list must have the same type.

```
-1 :: [2,3,4];
val it = [1, 2, 3, 4] : int list
```
- op::  $(1, [2,3,4])$ ;  $(*$  op:: is prefix version of infix :: \*) val it =  $[1, 2, 3, 4]$  : int list

```
-op::;val it = fn : 'a * 'a list -> 'a list
```

```
- "a" :: [1, 2, 3];
```
stdIn:1.1-8.3 Error: operator and operand don't agree [literal] operator domain: string \* string list operand: string \* int list in expression: "a" :: 1 :: 2 :: 3 :: nil

```
-[1,2] :: [3,4,5];
stdIn:9.1-9.17 Error: operator and operand don't agree [literal] 
  operator domain: int list * int list list 
  operand: int list * int list 
  in expression: 
    (1 :: 2 :: nil) :: 3 :: 4 :: 5 :: nil
```
List Processing in SML 3

### Tuples vs. Lists

Tuples are heterogeneous fixed-length product types:

```
- (1+2, 3=4, "foo" \land "bar", String.sub ("baz", 2));
val it = (3, false, "foobar", #"z") : int * bool * string * char
```
List are homogeneous variable-length product types:

```
- [1, 2+3, 4*5, 6-7, 8 mod 3];
val it = [1, 5, 20, -1, 2] : int list
- [1=2, 3<4];
val it = [false,true] : bool list 
- ["foo", "bar" ^ "baz", String.substring ("abcdefg", 2, 3)]; 
val it = ["foo","barbaz","cde"] : string list
```

```
- \lceil \frac{1}{2} \rceil \frac{1}{2} \frac{1}{2} \frac{1}{2} \frac{1}{2} \frac{1}{2} \frac{1}{2} \frac{1}{2} \frac{1}{2} \frac{1}{2} \frac{1}{2} \frac{1}{2} \frac{1}{2} \frac{1}{2} \frac{1}{2} \frac{1}{2} \frac{1}{2} \frac{1}{2} \frac{1}{2} \frac{1}{2} \frac{1- val it = [#"a",#"z",#"d"] : char list
```
#### Some Simple List Operations

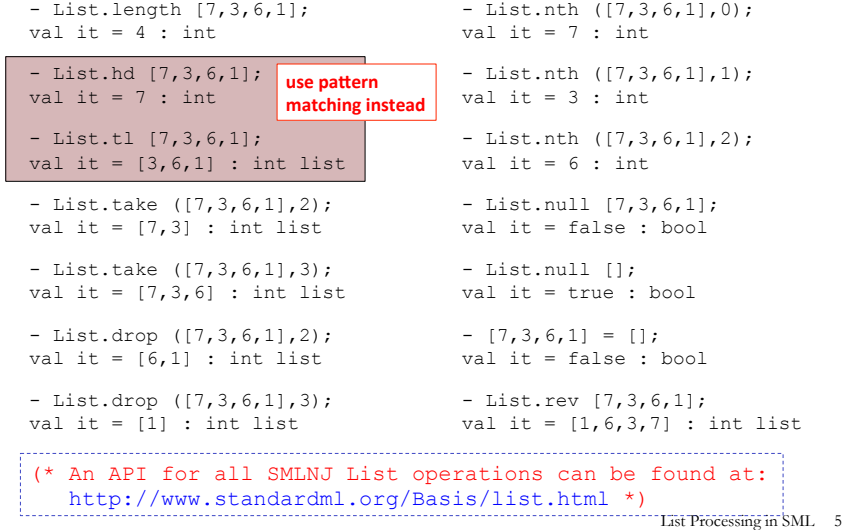

#### **Appending Lists**

```
- [7,2] (8, 1, 6];
val it = [7, 2, 8, 1, 6] : int list
- [7,2] @ [8,1,6] @ [9] @ [];
val it = [7, 2, 8, 1, 6, 9] : int list
```

```
(* Appending is different than consing! *) 
- [7,2] :: [8,1,6] :: [9] :: [];
val it = [7,2], [8,1,6], [9]] : int list list
```
- op::; (\* prefix cons function \*) val it = fn : 'a \* 'a list  $\rightarrow$  'a list

- op@; (\* prefix append function \*) val it = fn : 'a list \* 'a list -> 'a list

(\* List.concat appends all elts in a list of lists \*) - List.concat [[7,2],[8,1,6],[9]]; val it =  $[7, 2, 8, 1, 6, 9]$  : int list

- List.concat; val it = fn :  $a$  list list ->  $a$  list

List Processing in SML 6

#### Pattern Matching on Lists

 $(*$  matchtest : (int \* int) list -> (int \* int) list \*) fun matchtest xs = case xs of  $| \ ]$  =>  $| \ ]$  $| [(a,b)] \Rightarrow [(b,a)]$  $|$  (a,b) :: (c,d) :: zs => (a+c,b\*d) :: (c,d) :: zs

```
- matchtest []; 
val it = \lceil \rceil : (int * int) list
```

```
- matchtest [(1,2)];
val it = [(2,1)] : (int * int) list
```

```
- matchtest (1,2), (3,4)];
val it = [(4,8), (3,4)] : (int * int) list
```

```
- matchtest [(1,2), (3,4), (5,6)];
val it = [(4,8), (3,4), (5,6)] : (int * int) list
```
List Processing in SML 7

### **Other Pattern-Matching Notations**

fun matchtest2 xs = case xs of  $[1$  =>  $[1]$  $| [(a,b)] \Rightarrow [(b,a)]$  $|(a,b)|$  :: (ys as  $((c,d)$  :: zs)) =>  $(a+c,b*d)$  :: ys (\* subpatterns can be named with "as" \*)

fun matchtest3 [] = [] | matchtest3  $[(a,b)] = [(b,a)]$ | matchtest3  $((a,b) :: (ys as ((c,d) :: zs)))$  (\* parens around pattern necessary above \*)  $=$   $(a+c, b*d)$  :: ys

## List Accumulation Solutions

```
öū
```

```
(* Recursively sum a list of integers *) 
(* sumListRec : int list \rightarrow int *)
fun sumListRec [] = 0 
   | sumListRec (x::xs) = x + (sumListRec xs)
```

```
- sumListRec []; 
val it = 0 : int
```

```
- sumListRec [5, 2, 4];
val it = 11 : int
```
#### (\* Iterative (tail-recursive) summation \*) fun sumListIter xs = let fun loop [] sum = **sum**  | loop (y::ys) sum = **loop ys (y + sum)**  in loop xs 0 end

```
- sumListIter [5,2,4];
val it = 11 : \text{int}
```

```
List Processing in SML 9
```
# Your turn: sumProdList in SML Solutions  $(y^{\text{max}})$

Given a list of numbers, sumProdList returns a pair of

- (1) the sum of the numbers in the list and
- (2) The product of the numbers in the list

```
- sumProdList []; 
val it = (0,1) : int * int
- sumProdList [5,4,2,3];
val it = (14, 120) : int * int
```
Define sumProdList in SML. Use let val in your definition to avoid exponential blowup.

```
fun sumProdList [ ] = (0, 1)\vert sumProdList (n::ns) =
       let val (sum, prod) = sumProdList ns
       in (n+sum, n*prod)
       end
```
List Processing in SML 10

#### SML's List.filter Solutions

```
- List.filter; (* *must* be qualified as List.filter *)
val it = fn : ('a \rightarrow bool) \rightarrow 'a list \rightarrow 'a list
- filter (fn x \Rightarrow x > 0) [3, ~7, ~6, 8, 5];
val it = [3,8,5] : int list 
- filter (fn y \implies (y \mod 2) = 0) [5,2,4,1];
val it = [2, 4] : int list
- filter (fn s \Rightarrow (String.size s) \leq 3)
= ["I","do","not","like","green","eqgs","and","ham"];
val it =["I","do","not","like","and","ham"] : string list 
- filter (fn xs => (sumListRec xs > 10)) [7,2], [3], [8,4,5]];
val it = [[8,4,5]] : int list list
```
List Processing in SML 12

```
SML's map Solutions
```

```
- map (* Same as List.map; available at top-level *) 
val it = fn : ('a \rightarrow 'b) \rightarrow 'a list \rightarrow 'b- map (fn x \implies x + 1) [5,2,4];
val it = [6,3,5] : int list
```

```
- map (fn y \implies y * 2) [5,2,4];
val it = [10,4,8] : int list
```

```
- map (fn z => z > 3) [5, 2, 4];
val it = [true,false,true] : bool list
```

```
- map (fn a => (a, (a mod 2) = 0)) [5,2,4];
val it = [(5, false), (2, true), (4, true)] : (int * bool) list
```

```
- map (fn s \Rightarrow s \land "side") ["in", "out", "under"];
val it = ["inside", "outside", "underside"] : string list
```

```
- map (fn xs => 6::xs) [(7,2], [3], [8,4,5]];
val it = [[6,7,2],[6,3],[6,8,4,5]] : int list list
```

```
(* List.partition : ('a -> bool) -> 'a list -> 'a list * 'a list
    splits a list into two: those elements that satisfy the 
predicate, and those that don't *)
- List.partition (fn x => x > 0) [3, ~7, ~6, 8, 5];
val it = ([3, 8, 5], [\sim 7, \sim 6]) : int list * int list
- List.partition (fn y \implies (y \mod 2) = 0) [5,2,4,1];
val it = (12, 41, 15, 11) : int list * int list
(* List.all : ('a \rightarrow bool) \rightarrow 'a list \rightarrow bool returns true iff
  the predicate is true for all elements in the list. \star)
- List.all (fn x \implies x > 0) [5, 2, 4, 1];
val it = true : bool 
- List.all (fn y \implies (y \mod 2) = 0) [5,2,4,1];
val it = false : bool 
(* List.exists : ('a -> bool) -> 'a list -> bool returns true iff 
    the predicate is true for at least one element in the list. *)
- List.exists (fn y \implies (y \mod 2) = 0) [5,2,4,1];
val it = true : bool 
- List.exists (fn z \Rightarrow z \le 0) [5,2,4,1];
val it = false : bool 
Some Other Higher-Order List Ops
                                                       List Processing in SML 13 
                                                                                      Zipping in SML
                                                                                     (* 'a list * 'b list -> ('a * 'b) list *)(* Note that input is a *tuple* of lists! *)
                                                                                     - ListPair.zip (["a","b","c"],[1,2,3,4]); 
                                                                                     val it = [("\,a",1), ("\,2), ("c",3)] : (string * int) list
                                                                                     (* ('a * 'b) list \rightarrow 'a list * 'b list *)
                                                                                     - ListPair.unzip [("a",1),("b",2),("c",3)]; 
                                                                                     val it = (["a", "b", "c"], [1,2,3]) : string list * int
                                                                                     list 
                                                                                    (* An API for all SMLNJ ListPair operations can be found 
                                                                                    at: http://www.standardml.org/Basis/list-pair.html *)
                                                                                                                                             List Processing in SML 14 
- List.foldr; (* Same as List.foldr; available at top-level *) 
               (* Note that combiner takes *tupled* args! *)
val it = fn : ('a * 'b -> 'b) -> 'b -> 'a list -> 'b
- List.foldr (fn (x,y) => x + y) 0 [5,2,4];
val it = 11 : int
- List.foldr op+ 0 [5, 2, 4];
val it = 11 : int
- List.foldr (fn (x, y) => x * y) 1 [5,2,4];
val it = 40 : int
- List.foldr (fn (x, y) => x andalso y) true [true,false,true];
val it = false : bool
- List.foldr (fn (x, y) => x andalso y) true [true,true,true];
val it = true : bool
- List.foldr (fn (x, y) => x orelse y) false [true, false, true];
val it = true : bool
- List.foldr (fn (x,y) \Rightarrow (x > 0) andalso y) true [5,2,4];
val it = true : bool
foldr: The Mother of All List Recursions Solutions
                                                                                      - List.foldl; (* Same as List.foldl; available at top-level *) 
                                                                                                     (* Note that combiner takes *tupled* args! *)
                                                                                      val it = fn : ('a * 'b -> 'b) -> 'b -> 'a list -> 'b
                                                                                      - List.foldl op+ 0 [5,2,4]; 
                                                                                      val it = 11 : int
                                                                                      - List.foldl op * 1 [5,2,4];val it = 40 : int
                                                                                      - List.foldl op:: [] [8,5,2,4]; 
                                                                                      val it = [4,2,5,8] : int list 
                                                                                      - List.foldr op:: [] [8,5,2,4]; 
                                                                                      val it = [8,5,2,4] : int list 
                                                                                      - List.foldl (fn (bit, sumSoFar) => 2*sumSoFar + bit) 0 [1, 0, 1, 0];
                                                                                      val it = 10 : int
                                                                                      - List.foldl (fn (bit, sumSoFar) => 2*sumSoFar + bit) 0 
                                                                                      = [1, 1, 1, 1, 1, 1, 0, 1, 1];foldl: The Mother of All List Iterations Solutions
```
- List.foldr (fn  $(x, y)$  =>  $(x < 0)$  orelse y) false  $[5, 2, 4]$ ; val it = **false** : bool

List Processing in SML 15

val it = **251** : int

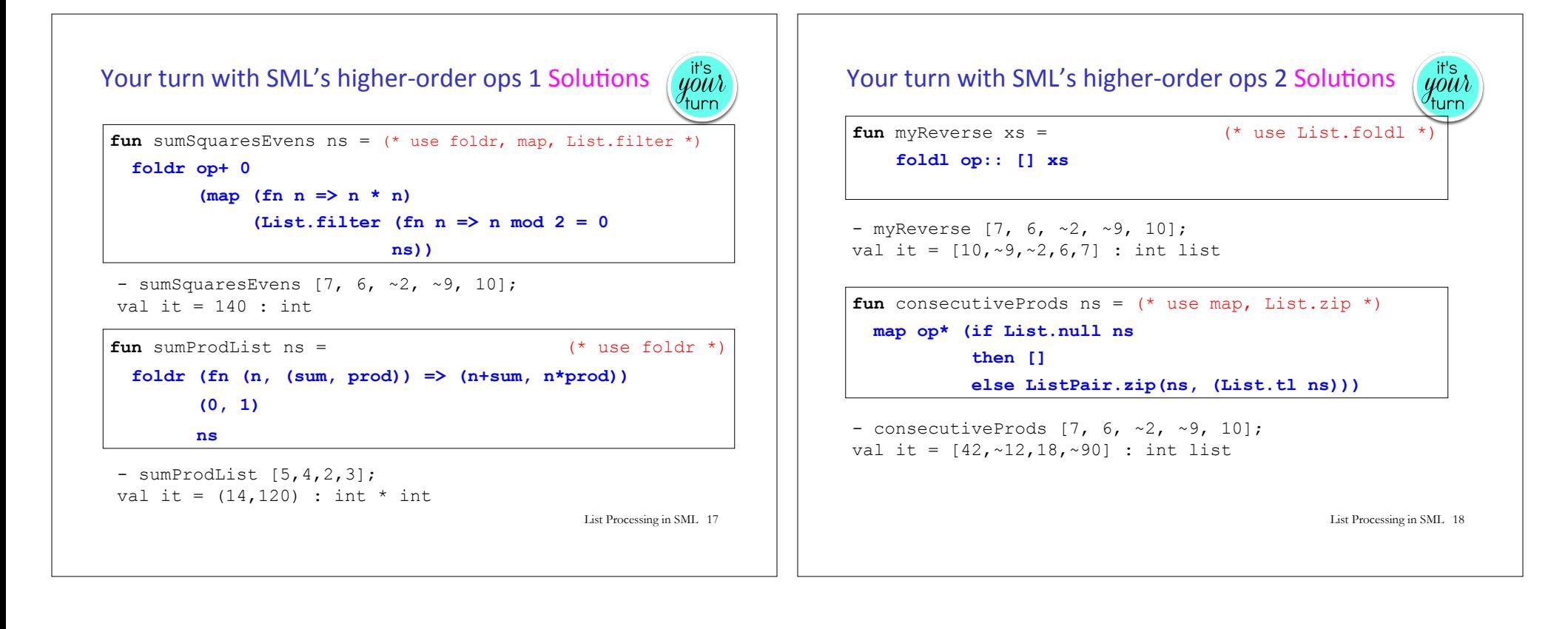